, tushu007.com <<Cocos2D

 $<<$   $\sim$   $<$   $\sim$   $>$ 

- 13 ISBN 9787111425076
- 10 ISBN 7111425073

出版时间:2013-6-19

Rod Strougo, Ray Wenderlich

PDF

更多资源请访问:http://www.tushu007.com

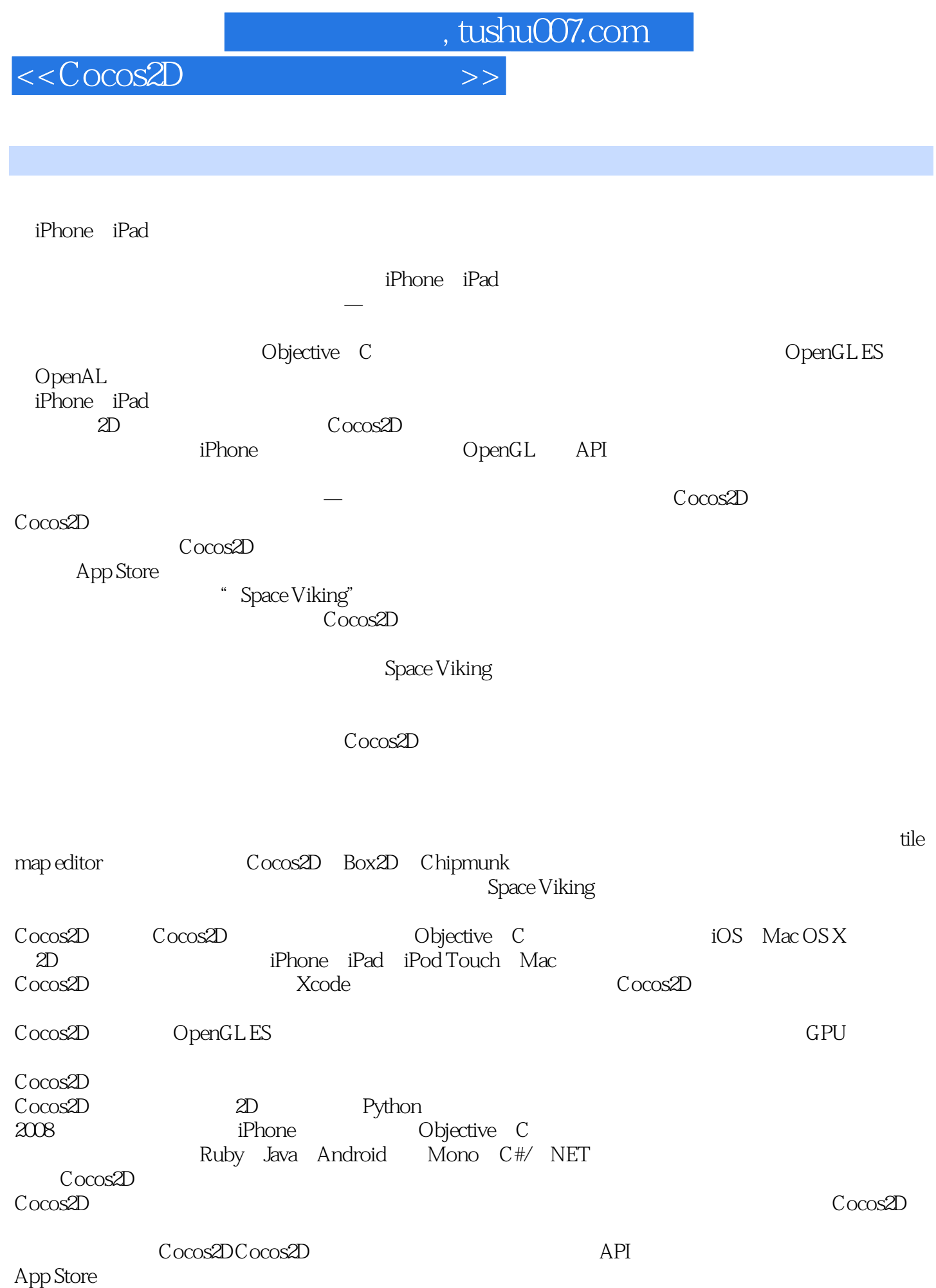

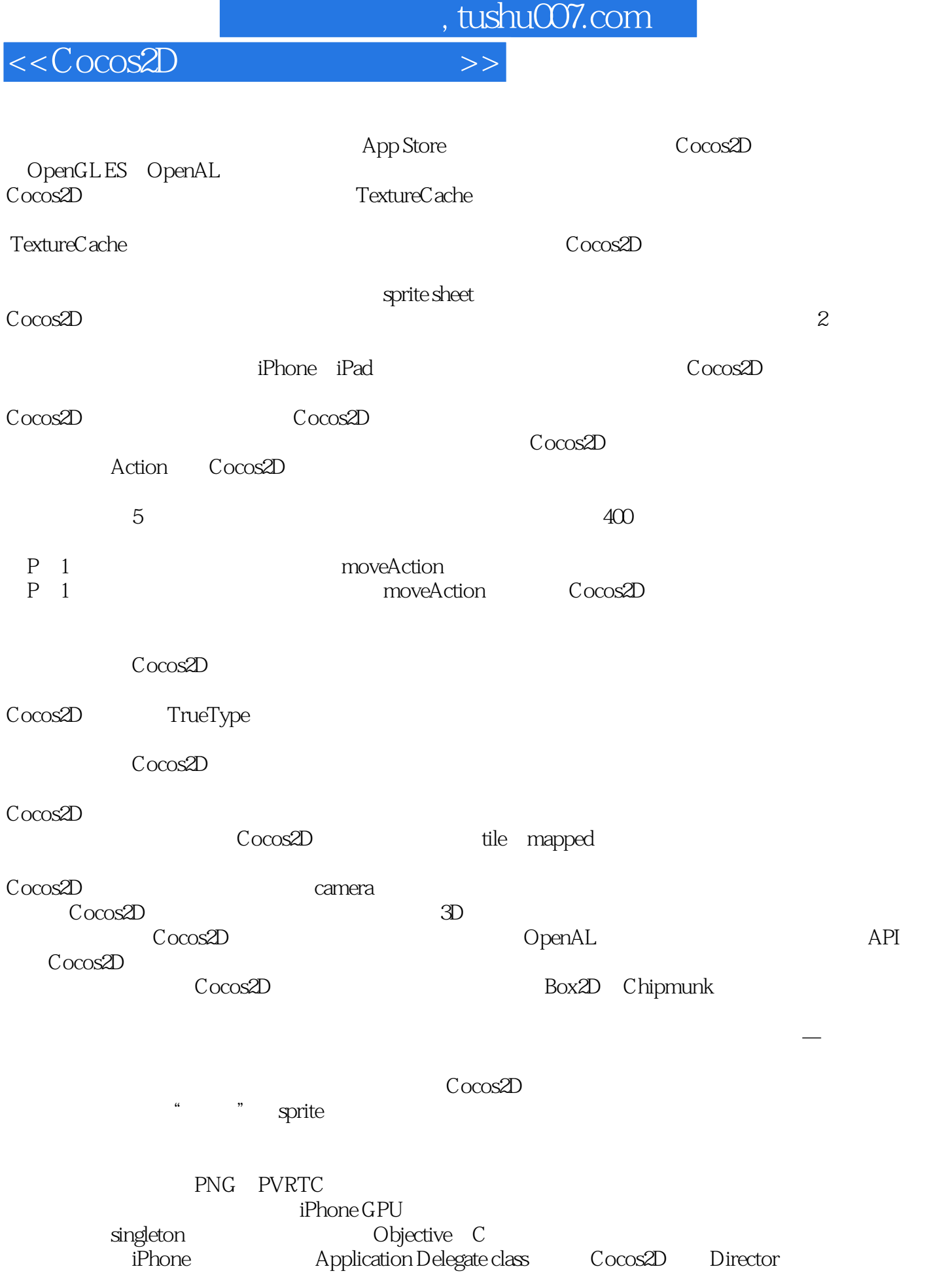

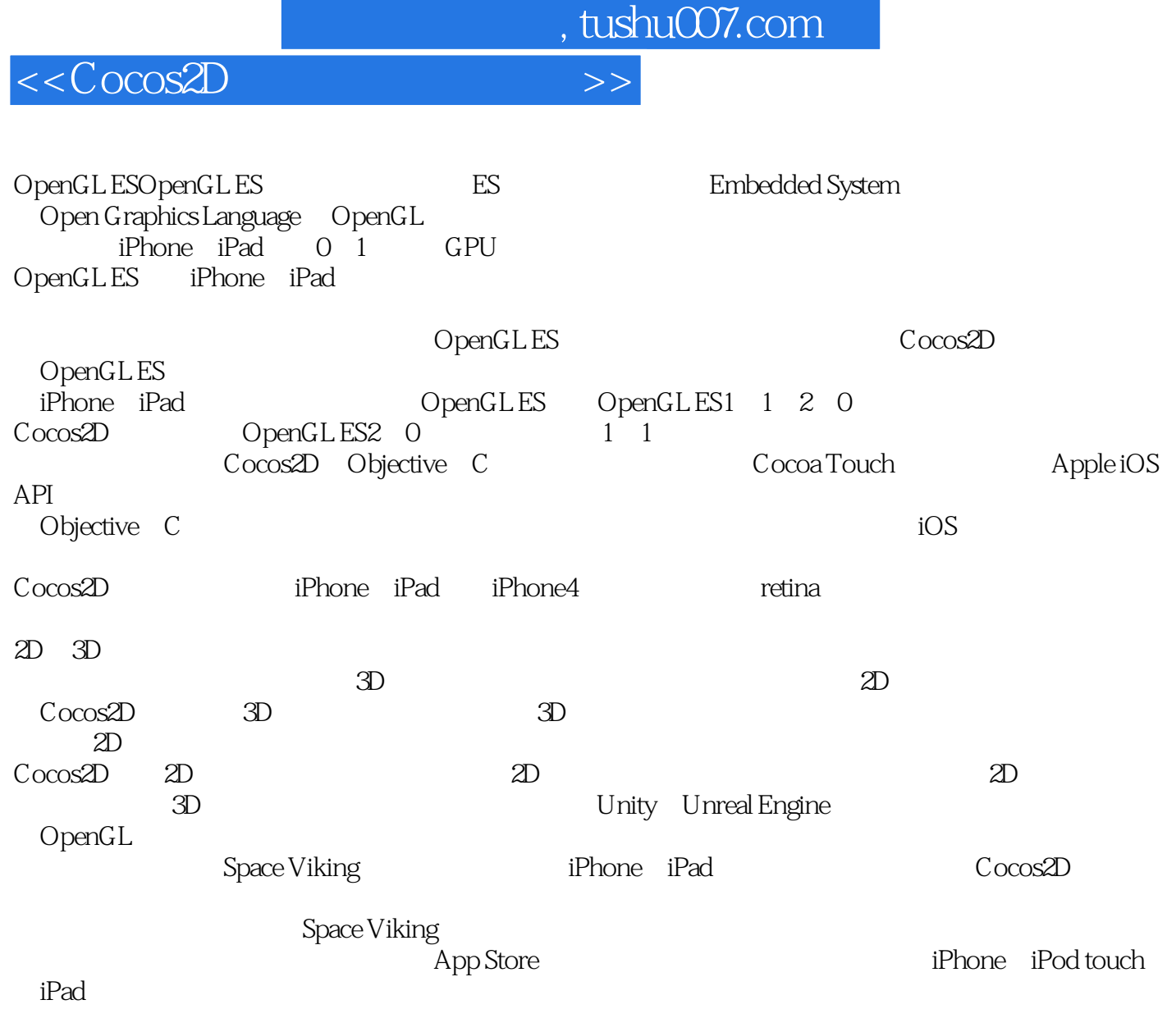

 $\sim$  Cocos2D

App Store

Space Viking Space Viking and the state of the state and the state  $\sim$ Space Viking

 $\Omega$ le,  $\Omega$ 

 $\Omega$ le

 $\Omega$ le,  $\Omega$ 

 $P$ 2 Ole

**Ole** 

 $<<$ Cocos2D $>>$ 

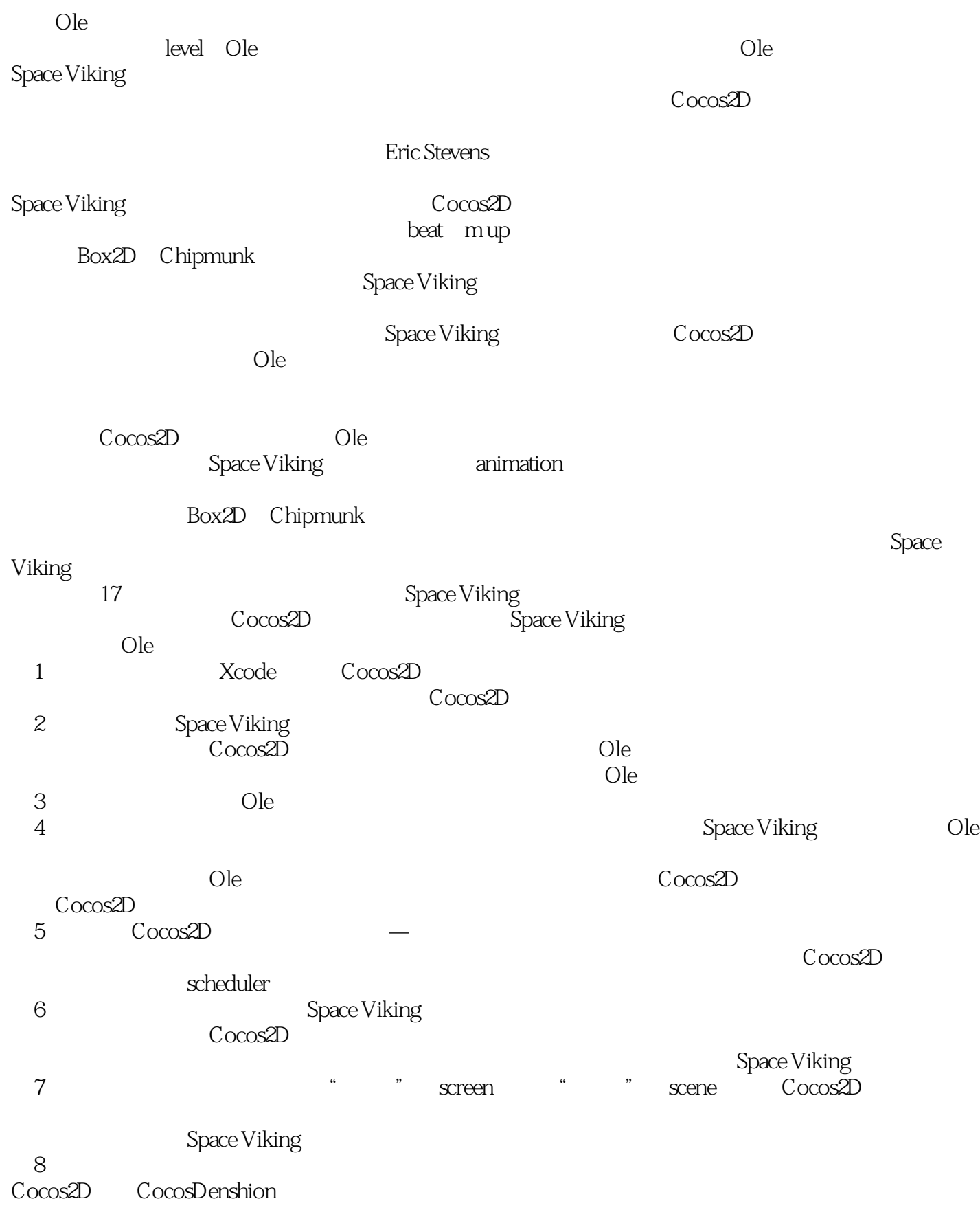

<<Cocos2D

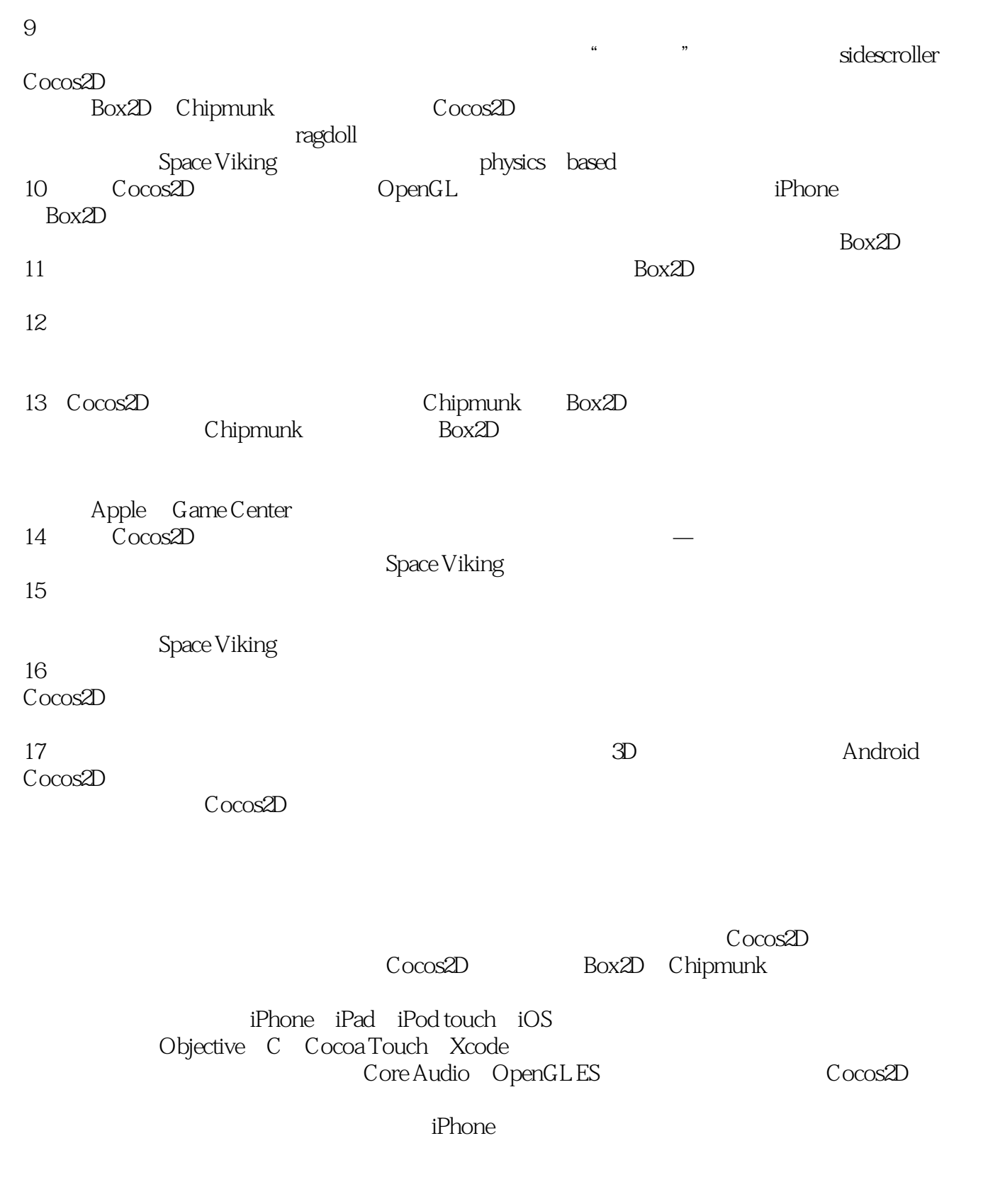

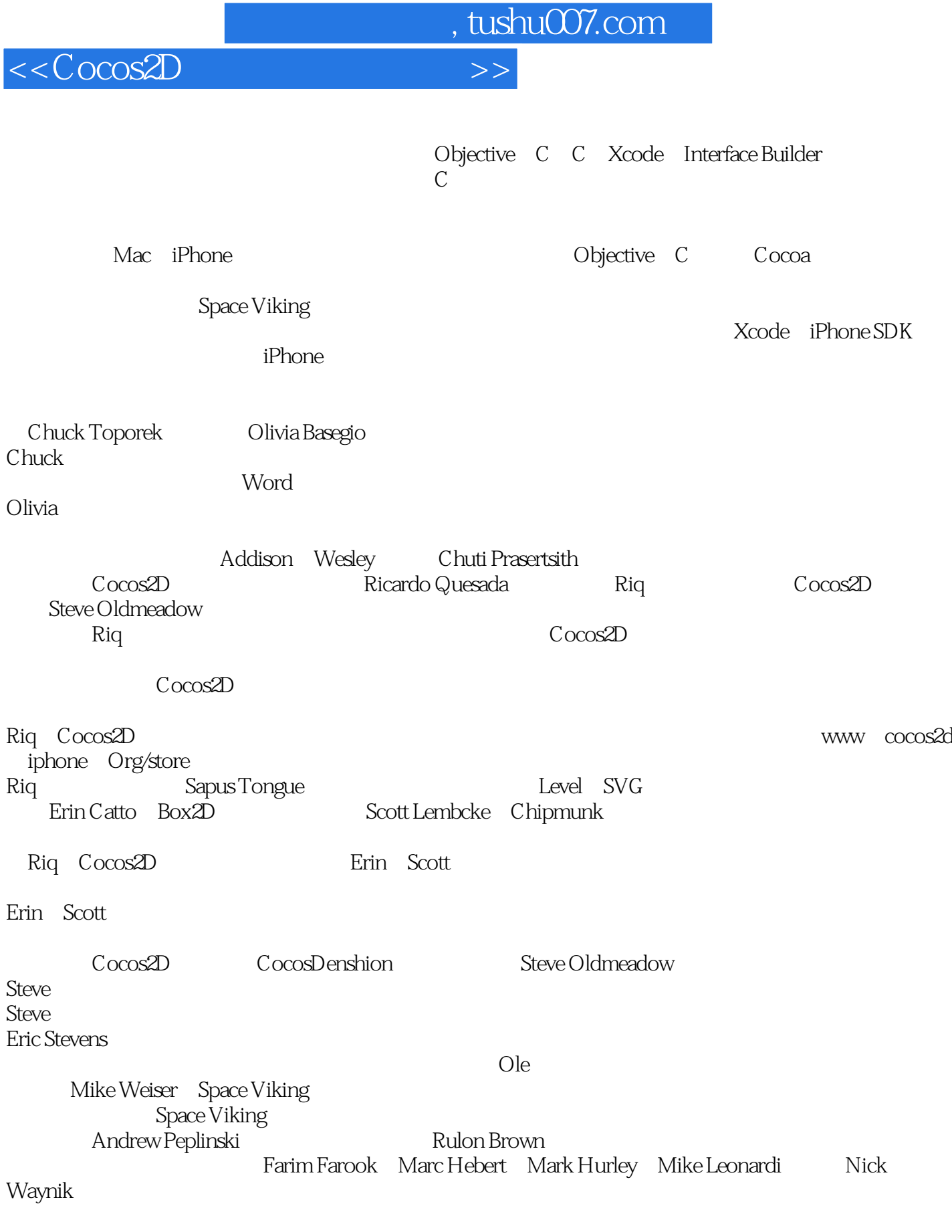

Rod Strougo

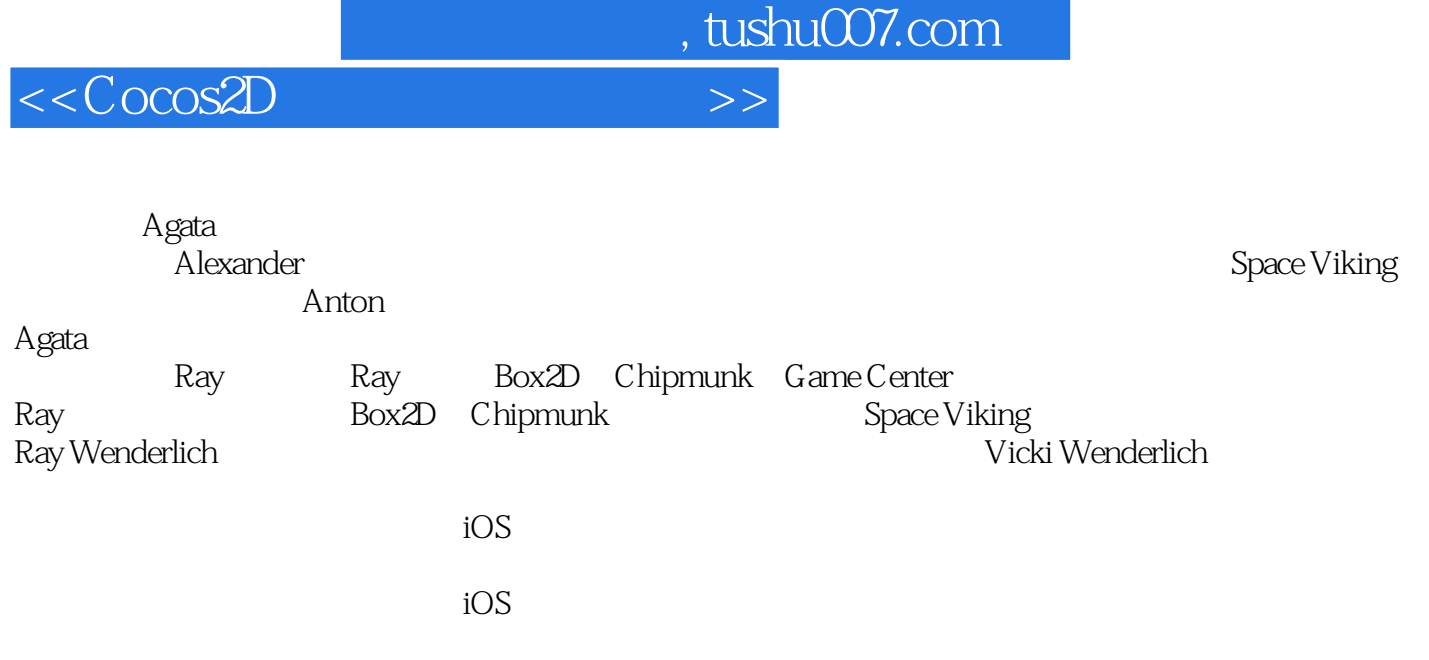

 $iOS$ 

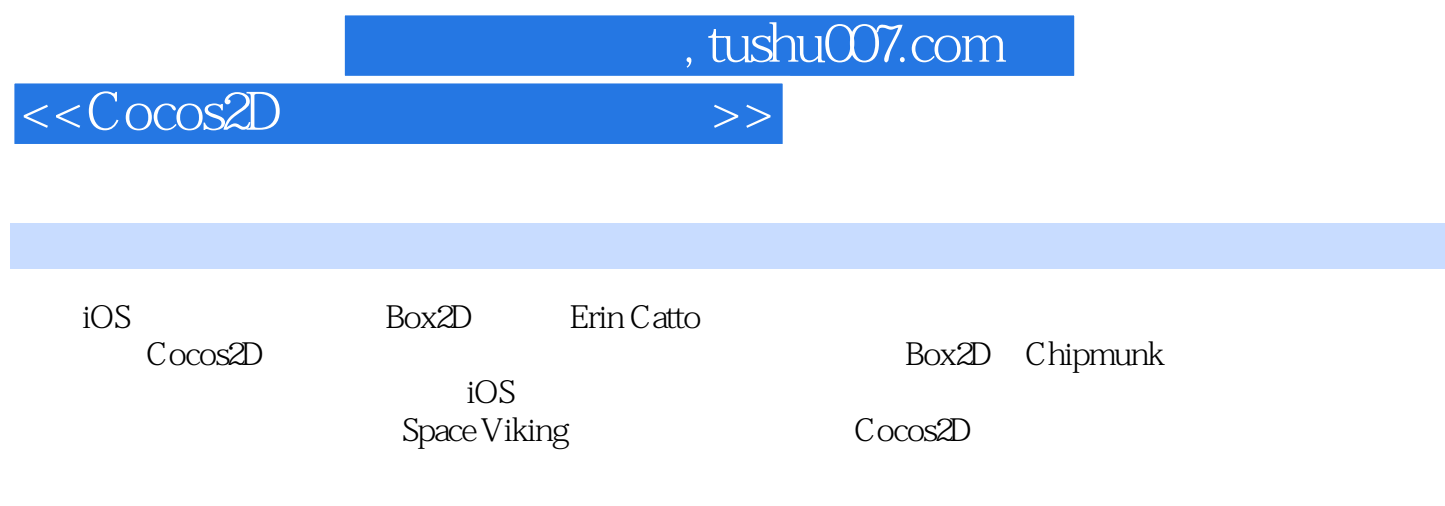

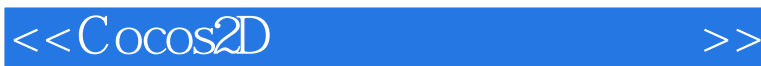

Rod Strougo (Ray Wenderlich (Rod Strougo) (Ray Wenderlich Rod Strougo) (Rod Strougo) Cocos2D Box2D Rod接触物理引擎和游戏开发的时间非常早,可以追溯到早期的Apple II,当时他使用Basic编写游戏。 Rod Prop Group<br>Ray Wenderlich iOS Cocos2D Box2D Ray Razeware LLC and iOS iOS control objective C iPhone/iOS Cocos2D Corona Unity OpenGL

 $<<$ Cocos $2D$ 

 $\text{Cocos2D}$  1  $\text{Cocos2D11.1}$   $\text{Cocos2D21.1.1}$ Cocos2D21.1.2 Cocos2D 31.2 Cocos2D HelloWorld31.2.1 Cocos2D 41.2.2 Cocos2D HelloWorld 41.2.3 HelloWorld 61.2.4 71.3 cocos2D HelloWorld81.3.1 81.3.2 101.3.3 Cocos2D 141.4 CCHelloWorld iPhone iPad 151.4.1 Xcode 161.4.2 iPhone iPad 171.5 171.6 17 2 Space Viking182.1 Space Viking 182.2 Space Viking 192.3 202.4 GamePlayer Dle 232.5 GameScene 252.6 Cocos2D Director262.7 272.7.1 JoyStick 282.7.2 JoyStick 282.7.3 JoyStick  $O$ le312.8 352.8.1 362.8.2 1 382.8.3 1 Space Viking412.9 CCSpriteBatchNode412.10 iPhone3G<br>453.1 432.11 432.12 43 453.1 Cocos2D 453.2 Space Viking 493.3 Cocos2D 523.4 533.5 553.5.1 563.5.2 573.6 GameObject GameCharacter 593.6.1 GameObject593.6.2 GameCharacter 643.7 663.8 66 4 674.1 RadarDish Viking 674.1.1 RadarDish 674.1.2 Viking 724.2 864.3 924.4 92 5 Cocos2D 935.1 945.1.1 Mallet 945.1.2 Health 965.1.3 985.2 1005.3 PhaserBullet1115.4 GameplayLayer Viking 1145.5 Cocos2D 1185.5.1 Space Viking 1185.5.2 EffectsTest1205.5.3 1205.6 1215.7  $\frac{1}{21}$  1226.1 CCLabelTTF 1226.2 1236.3 CCLabelBMFont1256.4 Glyph Designer 1256.5 Hiero 1266.6 1296.6.1 EnemyRobot1296.6.2 GameplayLayer1326.6.3 1336.7 1336.8 133 7 7 1336.7 1336.8 1357.1 Cocos2D 1357.2 GameManager 1367.3 Cocos2D 1447.4 1447.5 1467.5.1 MainMenuScene1467.5.2 MainMenuLayer 1477.6 GameplayLayer1537.6.1 Intro LevelComplete Credits Options 1537.6.2 GameplayLayer1537.6.3 SpaceVikingApp-Delegate 1557.7 httroLayer LevelComplete 1567.8 1577.9  $157 \quad 8 \quad 11 \quad 1588.1 \quad \text{CocosDension} \quad 1588.2$ 1598.1 CocosDenshion 1588.2 - 2010 2010<br>1598.2.2 1598.3 1618.3.1 1618.3.2 1618.3.2 1638.3.3 GameManager1638.4 SoundEngine GameObject1748.5 EnemyRobot 1778.6 Ole 1808.7 1858.7.1 Gameplay 1858.7.2 MainMenu 加音乐1858.8 为更好奇的读者:如果你需要更多音频控制1858.9 小结1868.10 习题186第9章 当世界变得  $1879.1$   $1889.2$   $1909.2.1$   $2$  $1919.22$   $1979.3$   $2089.4$   $2089.41$   $2069.4.2$ 2149.5 2169.5.1 Tiled 2179.5.2 2189.5.3 Cocos2D TileMap  $2209.54$  TileMap ParallaxNode2229.6  $2249.7$   $225$  2249.7 10<br>Box2D  $227101$   $2271011$ Box2D 22710.1 22710.1.1 22910.1.2 22910.1.2 22910.1.3 Box2D 23110.1.4 Box2D 23510.2 Box2D23610.2.1 Box2D 23710.2.2 Box2D 24010.2.3 24110.2.4 24310.3 Box2D 24510.3.1 24710.3.2 25110.3.3 Box2D 25410.4 Box2D 26110.5 27110.6 271 11  $27211.1$   $27211.1$  $\frac{30}{27211.1.2}$  Box2D  $\frac{27311.2}{27311.2}$  Box2D  $\frac{28311.21}{28311.21}$  Box2D 28411.2.2 Vertex Helper 28511.2.3 Box2D 28811.3 20111.3.1 20211.3.2 20211.3.2 20411.3.3 30211.3.4 30211.3.5

, tushu007.com

30311.3.6 30611.4 30711.5 307 12

 $<<$ Cocos2D

30812.1 Ole 30812.1.1 30912.1.2 31012.1.3 31112.1.4 Ole: 31312.2 31812.2.1 31812.2.2 32112.2.3 32512.3 32612.3.1 33412.3.2 34012.4 34412.5 344 13 Chipmunk Alvin 34513.1 Chipmunk 34513.2 Chipmunk 34713.2.1 Chipmunk 35113.2.2 Chipmunk 35413.3 36113.3.1 36613.3.2 36713.3.3 36713.3.3 36713.3.4 Chipmunk 36813.3.5 36813.3.6 37213.4 Chipmunk 37613.4.1 37813.4.2 38013.5 38013.5 38513.5.1 Ole38513.5.2 38713.5.3 Ole 38713.5.4 39113.5.5 39213.5.6 / 39313.6 39413.7  $394$  39514.1 a 39614.1.1 39614.1.2 39714.2 39814.3 Space Viking 40114.4 40614.5 406 15 40715.1  $40715.2$   $40915.21$   $10S$   $40915.2.2$ ID40915.2.3 iTunes 41215.2.4 41515.3 41615.3.1 41615.3.2 41615.3.3 41615.3.3 41715.3.4 41815.4 42315.4.1 iTunesConnect42315.4.2 42515.5 42615.5.1 42615.5.2 42515.5.3 42915.5.3 GCHelper 43115.5.4 Space Viking GameState GCHelper43615.5.5 44015.6 44215.61 iTunes Connect 44215.6.2 44315.6.3 44415.6.4  $4415.64$  44515.7  $44815.8$  448 16 44916.1 CCSprite CCSpriteBatchNode 44916.1.1 45316.1.2 45316.2 CCSprite45516.3 Cocos2D 45716.4 Instruments 45916.4.1 46016.4.2 OpenGL Driver Instrument46116.5 46416.6 464 17 46517.1 46617.2 Android 46617.3 467 Cocos2D 468

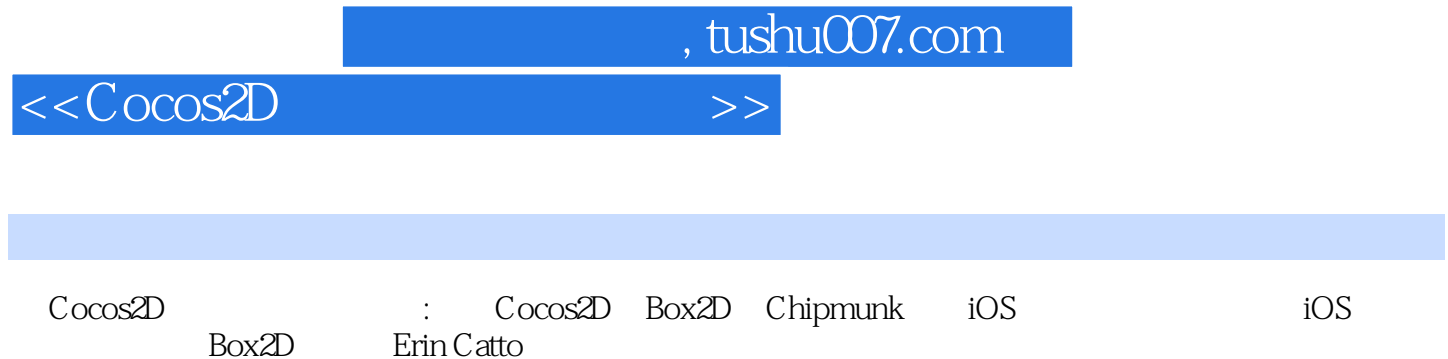

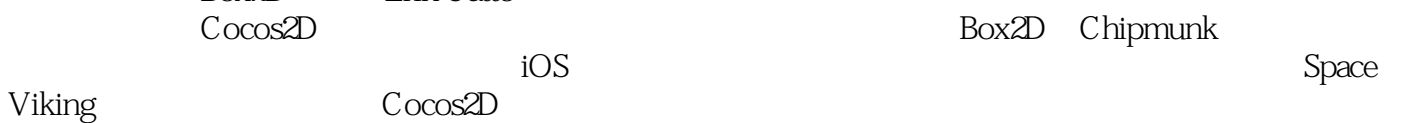

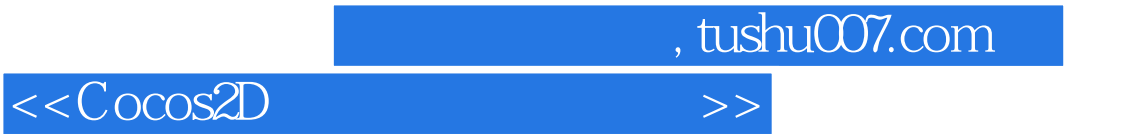

本站所提供下载的PDF图书仅提供预览和简介,请支持正版图书。

更多资源请访问:http://www.tushu007.com